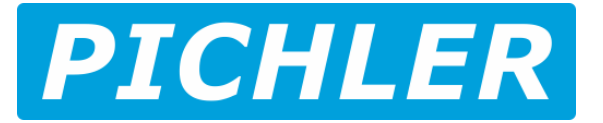

## Programmierung über Sender

Nachdem Sie den Programmiermodus ausgewählt haben, hören Sie 11 Töne in einer Schleife mit folgender Reihenfolge:

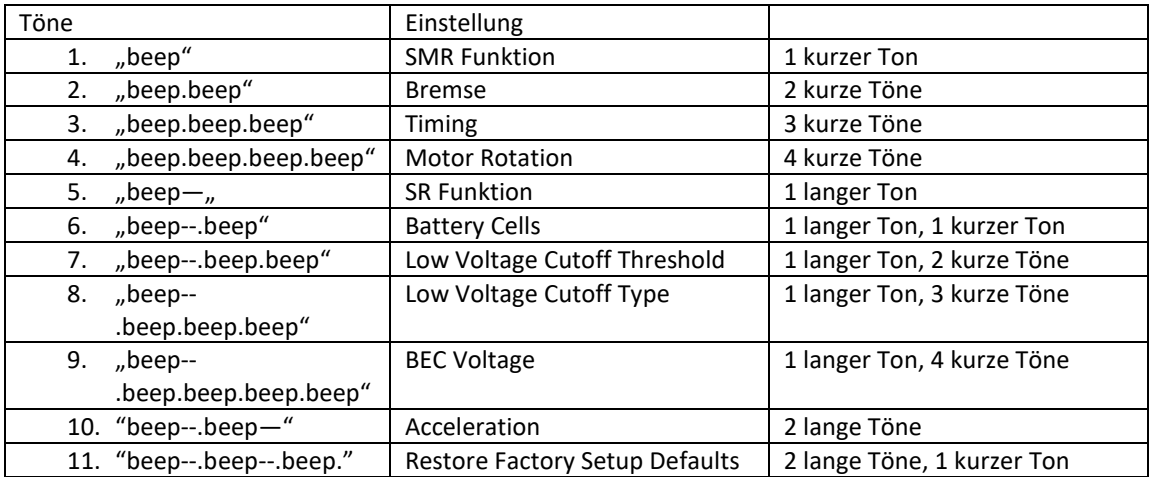

Wenn Sie den Gashebel innerhalb von 2 Sekunden nach den folgenden Tönen in die untere Position bewegen, wird dieses Element ausgewählt.

Beispiel: Wenn Sie die Motordrehung einstellen möchten und Sie vier kurze "Beep"-Töne hören, bedeutet das Bewegen des Gashebels in die untere Position innerhalb von 2 Sekunden, dass Sie das Motordrehungsmenü aufrufen.Ein kurzer "Piepton" gibt die Vorwärtsrichtung (CW) an, zwei kurze "Pieptöne" geben die Rückwärtsrichtung (CCW) an.

Wenn Sie die Rückwärtsrichtung (CCW) einstellen möchten, bewegen Sie den Gashebel in die oberste Position, wenn Sie die beiden kurzen Töne "Beep" hören. Dann hören Sie einen speziellen Bestätigungston wie "123", was "CCW" bedeutet " wird eingestellt und gespeichert.

Wenn Sie den Gashebel oben halten, kehren Sie in den Programmiermodus zurück und können andere Elemente auswählen. Bewegen Sie den Knüppel innerhalb von 2 Sekunden nach unten und Sie verlassen den Programmiermodus direkt.

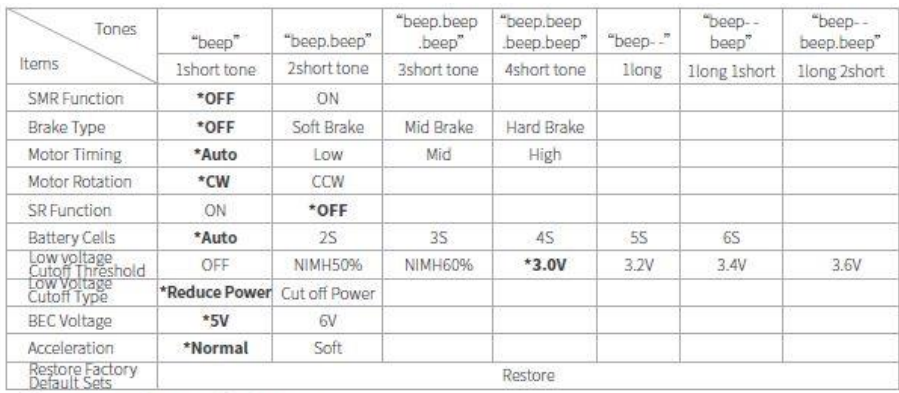

O Note: " \* " value means default settings.

PICHLER Modellbau GmbH Lauterbachstraße 19 84307 Eggenfelden GERMANY 087215082660